গণপ্রজাতন্ত্রী বাংলাদেশ সরকার পরিকল্পনা মন্ত্রণালয় জাতীয় পরিকল্পনা ও উন্নয়ন একাডেমি (এনএপিডি) প্ৰশিক্ষণ-৩ শাখা ৩/এ, নীলক্ষেত, ঢাকা-১২০৫ www.napd.gov.bd

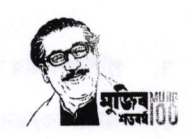

Contractor of the Contractor 

মৎস্য ও প্রাণিসম্পদ মন্ত্রণালয় গ্ৰহন ও প্ৰেরণ শাখা いこめい

ডাইরী নং

তারিখ:

২৭ অগ্ৰহায়ণ ১৪২৮ ১২ ডিসেম্বর ২০২১

## বিষয়ঃ Introduction to Statistical Package for Social Science (SPSS) শীৰ্ষক সান্ধ্যকালীন প্ৰশিক্ষণ কোৰ্সে প্ৰশিক্ষণাৰ্থী মনোনয়ন প্ৰদান প্ৰসঙ্গে।

উপর্যুক্ত বিষয়ের প্রেক্ষিতে জানানো যাচ্ছে যে জাতীয় পরিকল্পনা ও উন্নয়ন একাডেমি আগামী ২৩ জানুয়ারি ২০২২ হতে ১৩ ফেব্রয়ারি ২০২২ তারিখ ১০ কর্মদিবস মেয়াদী Introduction to Statistical Package for Social Science (SPSS) (4th Batch) শীৰ্ষক সাৰ্দ্ধকালীন প্ৰশিক্ষণ কোৰ্সটি অনক্যাম্পাসে অনুষ্ঠিত হবে। কোর্সের মৌলিক তথ্যাদি নিম্নে উপস্থাপন করা হলো:

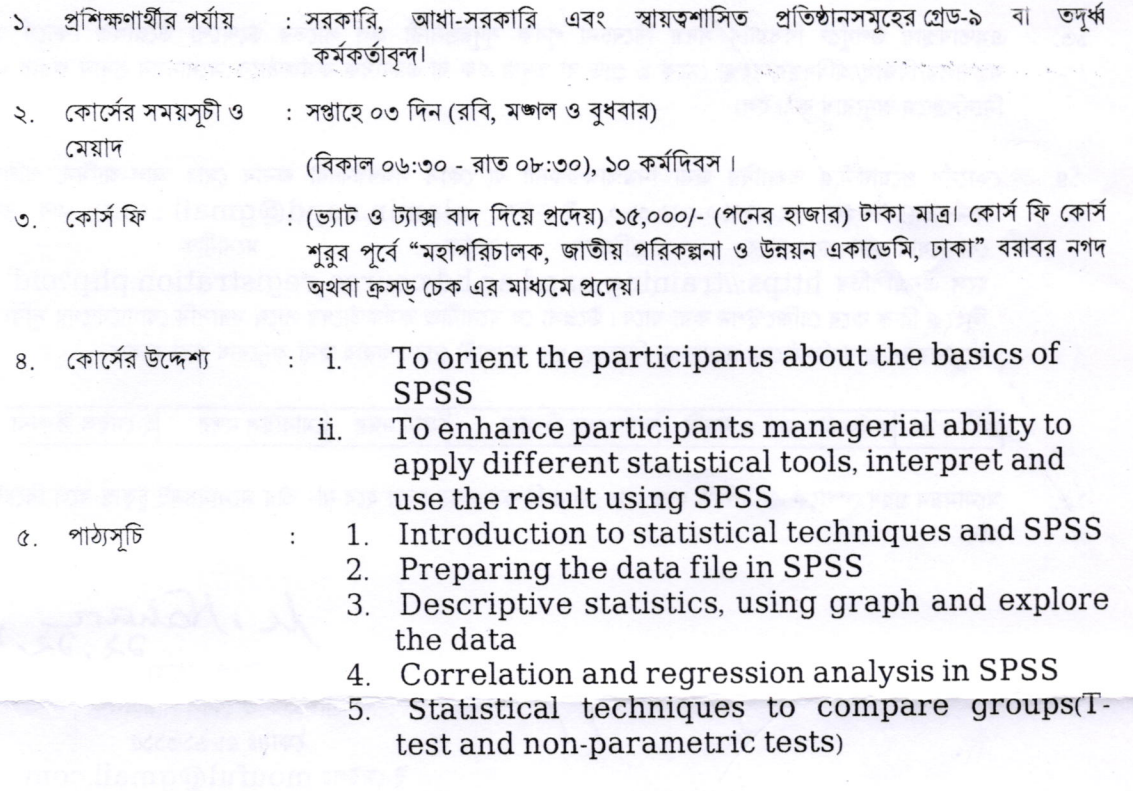

- ৬. কোর্সের সুবিধাদি
- প্রত্যেক প্রশিক্ষণার্থীর জন্য কম্পিউটার।
- শীতাতপ নিয়ন্ত্ৰিত শ্ৰেণি কক্ষ।
- মাল্টিমিডিয়া প্ৰেজেন্টেশন সিস্টেম।
- নেটওয়ার্ক ভিত্তিক কম্পিউটার ল্যাব।

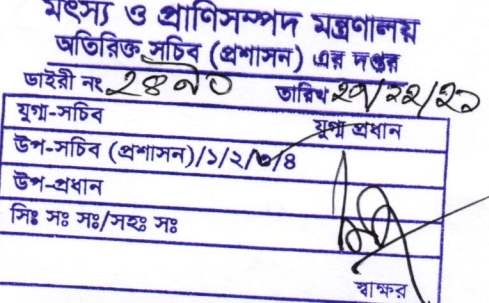

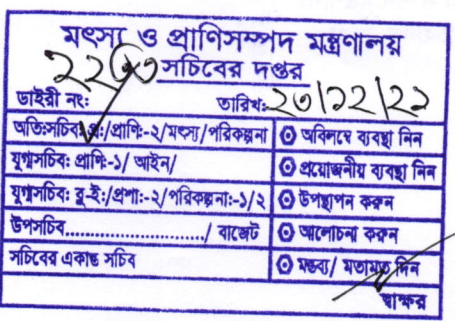

৭ প্রশিক্ষণার্থীর সংখ্যা  $\mathcal{L}$ ২৫ জন

কোৰ্সটি অনাবাসিক এবং সান্ধ্যকালীন। আবাসিক/অনাবাসিক  $\cdot$  $\mathbf{H}$ 

১৮ জানুয়ারি, ২০২২। মনোনয়নের শেষ  $\sum$  $\ddot{\cdot}$ 

নিম্নস্বাক্ষরকারীর বরাবরে সরাসরি অথবা ডাকযোগে মনোনয়ন প্রেরণ করা যাবে। ১০. মনোনয়ন প্রক্রিয়া

মনোনীত কৰ্মকৰ্তাকে আগামী ২৩.জানয়ারি ২০২২ তারিখ বিকাল ০৫:০০ টায় ১১. কোর্সে যোগদানের  $\mathbf{r}$ জাতীয় পরিকল্পনা ও উন্নয়ন একাডেমিতে রিপোর্ট করতে হবে। তারিখ ও সময়

## ১২. কোর্সটির উপকারিতা:

তারিখ

 $(i)$  একজন কর্মকর্তা কোর্সটি সম্পন্ন করলে তিনি সে কোন রিসার্চে নির্বিঘ্নে ডাটা ব্যবহার করতে পারবেন।  $(ii)$ কম্পিউটার ব্যবহারে দক্ষতা বাড়বে। (iii) বিভিন্ন তথ্য বিশ্লেষণ করতে পারবেন। (iv) পরিসংখ্যান বিষয়ে সম্যক জ্ঞান লাভ করবেন। (v) গ্রাফ, চার্ট ইত্যাদি ব্যবহারে অভ্যস্থ হবেন। (vi) মানসিকতার পরিবর্তন হবে এবং ইতিবাচক মানসিকতা সৃষ্টি হবে। I (vii) কোর্সটি সান্ধ্যকালীন বিধায় অফিসের কার্যক্রমে বিঘ্ন ঘটবে না।

- এমতাবস্থায় উপর্যক্ত বিষয়াদি সদয় বিবেচনা পূর্বক সুদূরপ্রসারী ফল লাভের উদ্দেশ্যে উল্লেখিত কোর্সে তার  $50.$ মন্ত্রণালয়/বিভাগ/অধিদপ্তর/সংখ্যা থেকে ৯ গ্রেড বা তদর্ধ্ব এক বা একাধিক কর্মকর্তাকে মনোনয়ন প্রদান করার জন্য নির্দেশক্রমে অনুরোধ করা হল।
- কোর্সের প্রয়োজনীয় তথ্যাদির জন্য নিম্নস্বাক্ষরকারী বা কোর্স সমন্বয়কারী জনাব মোঃ আল-আমিন, প্রশিক্ষণ  $58.$ কর্মকর্তামোবাইল নং-০১৭১০-০৬৯৩৮০, ই-মেইল: alamin.napd@gmail.com) এর সাথে প্ৰতিষ্ঠান মনোনীত যোগাযোগ করা যেতে পারে। কর্তৃক रल बनबनिष्ठित https://training.napd.ac.bd/course registration.php?cid बरे লিংকে ক্লিক করে রেজিস্ট্রেশন করা যাবে। উল্লেখ্য যে মনোনীত কর্মকর্তাদের সাথে সরাসরি যোগাযোগের সবিধার্থে মনোনয়নপত্রে কর্মকর্তাদের মনোনয়ন নিম্মোক্ত ছক অনুযায়ী প্রেরণ করার জন্য অনুরোধ করা হলোঃ

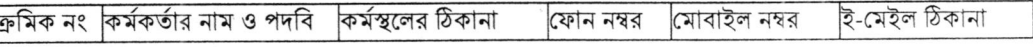

মনোনয়ন গ্রহণ সম্পর্কে এনএপিডি হতে আর কোন নিশ্চয়তাপত্র দেয়া হবে না। তাঁর মনোনয়নই চূড়ান্ত বলে বিবেচিত  $36.$ হবে।

Le, Naharz, 2022

পশিক্ষক ও কোৰ্স পরিচালক ফোনঃ ৫৮৬১৩১১৫ ই-মেইলঃ mouful@qmail.com

প্ৰাপক, সচিব মৎস্য ও প্রাণী সম্পদ মন্ত্রণালয় বাংলাদেশ সচিবালয়, ঢাকা।

 $-5 -$